#### Приложение

к основной образовательной программе основного общего образования, утвержденной приказом 165<sup>ª</sup> от 31.08.2023г.

## Муниципальное казенное общеобразовательное учреждение Аксарихинская средняя общеобразовательная школа

Представлено Педагогическим советом Протокол от 28.08.2023 №1

÷,

Утверждаю: Директор МКОУ Аксарихинская СОШ А.В.Журская Приказ от 31.08.2023г. № 166<sup>а</sup> Подписано Журская цифровой подписью: Журская Алла Алла Валерьевна Валерьевна Дата: 2023.10.26  $10:44:07 + 05'00'$ 

### РАБОЧАЯ ПРОГРАММА

учебного предмета «Основы информационных технологий»

Уровень образования: Стандарт: Уровень изучения предмета: Нормативный срок изучения предмета: Класс:

Учебный год:

Основное общее образование **ФГОС ООО** Базовый  $2$  год

5-6 класс 2023/2024

п. Восточный

# Содержание

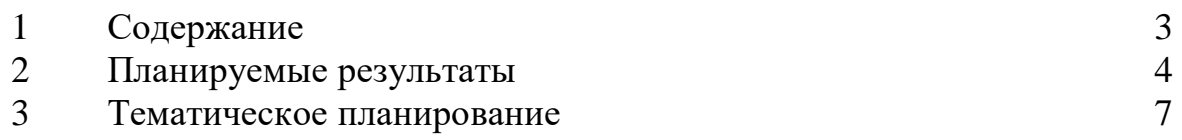

## 1. СОДЕРЖАНИЕ УЧЕБНОГО ПРЕДМЕТА

#### 5 класс

#### Раздел 1. Информация вокруг нас (12 часов)

Информация и информатика. Как человек получает информацию. Виды информации по способу получения.

Хранение информации. Память человека и память человечества. Носители информации.

Передача информации. Источник, канал, приемник. Примеры передачи информации. Элек-тронная почта.

Код, кодирование информации. Способы кодирования информации. Метод координат.

Формы представления информации. Текст как форма представления информации. Табличная форма представления информации. Наглядные формы представления информации.

Обработка информации. Разнообразие задач обработки информации. Изменение формы представления информации. Систематизация информации. Поиск информации. Получение новой информации. Преобразование информации по заданным правилам. Черные ящики. Преобразование информации путем рассуждений. Разработка плана действий и его запись. Задачи на переливания. Залачи на переправы.

Информация и знания. Чувственное познание окружающего мира. Абстрактное мышление. Понятие как форма мышления.

#### Раздел 2. Информационные технологии (7 часов)

Компьютер - универсальная машина для работы с информацией. Техника безопасности и организация рабочего места.

Основные устройства компьютера, в том числе устройства для ввода информации (текста, звука, изображения) в компьютер.

Компьютерные объекты. Программы и документы. Файлы и папки. Основные правила име-нования файлов.

Элементы пользовательского интерфейса: рабочий стол; панель задач. Мышь, указатель мы-ши, действия с мышью. Управление компьютером с помошью мыши. Компьютерные меню. Глав-ное меню. Запуск программ. Окно программы и его компоненты. Диалоговые окна. Основные эле-менты управления, имеющиеся в диалоговых окнах.

Ввод информации в память компьютера. Клавиатура. Группы клавиш. Основная позиция пальцев на клавиатуре.

Текстовый редактор. Правила ввода текста. Слово, предложение, абзац. Приемы редактиро-вания (вставка, удаление и замена символов). Фрагмент. Перемещение и удаление фрагментов. Бу-фер обмена. Копирование фрагментов. Проверка правописания, расстановка переносов. Формати-рование символов (шрифт, размер, начертание, цвет). Форматирование абзацев (выравнивание, от-ступ первой строки, междустрочный интервал и др.). Создание и форматирование списков. Вставка в документ таблицы, ее форматирование и заполнение данными.

Компьютерная графика. Простейший графический редактор. Инструменты графического редактора. Инструменты создания простейших графических объектов. Исправление ошибок и внесе-ние изменений. Работа с фрагментами: удаление, перемещение, копирование. Преобразование фрагментов. Устройства ввода графической информации.

Мультимедийная презентация. Описание последовательно развивающихся событий (сюжет). Анимация. Возможности настройки анимации в редакторе презентаций. Создание эффекта движе-ния с помощью смены последовательности рисунков.

#### Раздел 3. Информационное моделирование (8 часов)

Объекты и их имена. Признаки объектов: свойства, действия, поведение, состояния. Отно-шения объектов. Разновидности объектов и их классификация. Состав объектов. Системы объектов.

Модели объектов и их назначение. Информационные модели. Словесные информационные модели. Простейшие математические модели.

Табличные информационные модели. Структура и правила оформления таблицы. Простые таблицы. Табличное решение логических задач.

Вычислительные таблицы. Графики и диаграммы. Наглядное представление о соотношении величин. Визуализация многорядных данных.

Многообразие схем. Информационные модели на графах. Деревья.

#### **Раздел 4. Алгоритмика (6 часов)**

Понятие исполнителя. Неформальные и формальные исполнители. Учебные исполнители (Черепаха, Кузнечик, Водолей и др.) как примеры формальных исполнителей. Их назначение, среда, режим работы, система команд. Управление исполнителями с помощью команд и их последовательностей.

Что такое алгоритм. Различные формы записи алгоритмов (нумерованный список, таблица, блоксхема). Примеры линейных алгоритмов, алгоритмов с ветвлениями и повторениями (в повседневной жизни, в литературных произведениях, на уроках математики и т.д.). Составление алгоритмов (линейных, с ветвлениями и циклами) для управления исполнителями Чертежник, Водолей и др.

#### **6 класс**

#### **Раздел 1 Объекты и системы (8 часов)**

Мультимедийная презентация.

Описание последовательно развивающихся событий (сюжет). Анимация. Возможности настройки анимации в редакторе презентаций. Создание эффекта движения с помощью смены последовательности рисунков.

#### **Раздел 2. Создание мультимедийных объектов (6 часов)**

Объекты и их имена. Признаки объектов: свойства, действия, поведение, состояния. Отношения объектов. Разновидности объектов и их классификация. Состав объектов. Системы объектов. Система и окружающая среда.

Персональный компьютер как система. Файловая система. Операционная система.

#### **Раздел 3. Информационные модели (10 часов)**

Модели объектов и их назначение. Информационные модели. Словесные информационные модели. Простейшие математические модели.

Табличные информационные модели. Структура и правила оформления таблицы. Простые таблицы. Табличное решение логических задач.

Вычислительные таблицы. Графики и диаграммы. Наглядное представление о соотношении величин. Визуализация многорядных данных.

Многообразие схем. Информационные модели на графах. Деревья.

#### **Раздел 4. Алгоритмика (10 часов)**

Понятие исполнителя. Неформальные и формальные исполнители. Учебные исполнители (Черепаха, Кузнечик, Водолей и др.) как примеры формальных исполнителей. Их назначение, среда, режим работы, система команд. Управление исполнителями с помощью команд и их последовательностей.

Что такое алгоритм. Различные формы записи алгоритмов (нумерованный список, таблица, блоксхема).

### **2. ПЛАНИРУЕМЫЕ ОБРАЗОВАТЕЛЬНЫЕ РЕЗУЛЬТАТЫ**

#### ЛИЧНОСТНЫЕ РЕЗУЛЬТАТЫ

Основными личностными результатами, формируемыми при изучении информатики в основной школе, являются:

- наличие представлений об информации как важнейшем стратегическом ресурсе развития личности, государства, общества;

- понимание роли информационных процессов в современном мире;

- владение первичными навыками анализа и критичной оценки получаемой информации;

ответственное отношение к информации с учетом правовых и этических аспектов ее распространения;

- развитие чувства личной ответственности за качество окружающей информационной среды; способность увязать учебное содержание с собственным жизненным опытом, понять значимость подготовки в области информатики и ИКТ в условиях развития информационного общества;

- готовность к повышению своего образовательного уровня и продолжению обучения с использованием средств и методов информатики и ИКТ;

- способность и готовность к общению и сотрудничеству со сверстниками и взрослыми в процессе образовательной, общественно-полезной, учебно-исследовательской, творческой деятельности;

- способность и готовность к принятию ценностей здорового образа жизни за счет знания основных гигиенических, эргономических и технических условий безопасной эксплуатации средств ИКТ.

#### МЕТАПРЕДМЕТНЫЕ РЕЗУЛЬТАТЫ

Основными метапредметными результатами, формируемыми при изучении информатики в основной школе, являются:

- владение обще предметными понятиями «объект», «система», «модель», «алгоритм», «исполнитель» и др.;

- владение информационно-логическими умениями: определять понятия, создавать обобщения, устанавливать аналогии, классифицировать, самостоятельно выбирать основания и критерии для классификации, устанавливать причинно-следственные связи, строить логическое рассуждение, умозаключение (индуктивное, дедуктивное и по аналогии) и делать выводы;

- владение умениями самостоятельно планировать пути достижения целей: соотносить свои действия с планируемыми результатами, осуществлять контроль своей деятельности, определять способы действий в рамках предложенных условий, корректировать свои действия в соответствии с изменяющейся ситуацией: оценивать правильность выполнения учебной залачи:

- владение основами самоконтроля, самооценки, принятия решений и осуществления осознанного выбора в учебной и познавательной деятельности;

- владение основными универсальными умениями информационного характера, такими как постановка и формулирование проблемы;

- поиск и выделение необходимой информации, применение методов информационного поиска; структурирование и визуализация информации;

- выбор наиболее эффективных способов решения задач в зависимости от конкретных условий;

- самостоятельное создание алгоритмов деятельности при решении проблем творческого и поискового характера:

- владение информационным моделированием как основным методом приобретения знаний: умение преобразовывать объект из чувственной формы в пространственно-графическую или знаковосимволическую модель;

-умение строить разнообразные информационные структуры для описания объектов;

-умение «читать» таблицы, графики, диаграммы, схемы и т. д., самостоятельно перекодировывать информацию из одной знаковой системы в другую; умение выбирать форму представления информации в зависимости от стоящей задачи, проверять адекватность модели объекту и цели моделирования;

- ИКТ-компетентность — широкий спектр умений и навыков использования средств информационных и коммуникационных технологий для сбора, хранения, преобразования и передачи различных видов информации, навыки создания личного информационного пространства (об-

ращение с устройствами ИКТ; фиксация изображений и звуков; создание письменных сообщений; создание графических объектов; создание музыкальных и звуковых сообщений; создание, восприятие и использование гипермедиа сообщений; коммуникация и социальное взаимодействие; поиск и организация хранения информации;

### ПРЕДМЕТНЫЕ РЕЗУЛЬТАТЫ

- формирование информационной и алгоритмической культуры;

-формирование представления о компьютере как универсальном устройстве обработки информации; - развитие основных навыков и умений использования компьютерных устройств;

- формирование представления об основных изучаемых понятиях, таких как информация, алгоритм, модель, и их свойствах;

- развитие алгоритмического мышления, необходимого для профессиональной деятельности в современном обществе; развитие умений составлять и записывать алгоритм для конкретного исполнителя; формирование знаний об алгоритмических конструкциях, логических значениях и операциях; знакомство с одним из языков программирования и основными алгоритмическими структурами - линейной, условной и циклической;

- формирование умений формализации и структурирования информации, умения выбирать способ представления данных в соответствии с поставленной задачей — таблицы, схемы, графики, диаграммы, с использованием соответствующих программных средств обработки данных;

- формирование навыков и умений безопасного и целесообразного поведения при работе с компьютерными программами и в Интернете, умения соблюдать нормы информационной этики и права.

#### Выпускник научится:

- понимать и правильно применять на бытовом уровне понятий «информация», «информационный объект»:

- приводить примеры передачи, хранения и обработки информации в деятельности человека, в живой природе, обществе, технике;

- приводить примеры древних и современных информационных носителей;

- классифицировать информацию по способам её восприятия человеком, по формам представления на материальных носителях;

-кодировать и декодировать сообщения, используя простейшие коды;

определять, информативно или нет некоторое сообщение, если известны способности конкретного субъекта к его восприятию.

- определять устройства компьютера (основные и подключаемые) и выполняемые

ими функции;

- различать программное и аппаратное обеспечение компьютера;

- запускать на выполнение программу, работать с ней, закрывать программу;

- создавать, переименовывать, перемещать, копировать и удалять файлы;

- работать с основными элементами пользовательского интерфейса: использовать меню, обращаться за справкой, работать с окнами (изменять размеры и перемещать окна, реагировать на диалоговые окна):

- вводить информацию в компьютер с помощью клавиатуры и мыши;

- выполнять арифметические вычисления с помошью программы Калькулятор:

- применять текстовый редактор для набора, редактирования и форматирования простейших текстов на русском и иностранном языках;

- выделять, перемещать и удалять фрагменты текста; создавать тексты с повторяющимися фрагментами;

- использовать простые способы форматирования (выделение жирным шрифтом, курсивом, изменение величины шрифта) текстов;

- создавать и форматировать списки;

- создавать, форматировать и заполнять данными таблицы;

- создавать круговые и столбиковые диаграммы;

- применять простейший графический редактор для создания и редактирования простых рисунков;

- использовать основные приёмы создания презентаций в редакторах презентаций;

- осуществлять поиск информации в сети Интернет с использованием простых запросов (по одному признаку);

- ориентироваться на интернет-сайтах (нажать указатель, вернуться, перейти на главную страницу);

- соблюдать требования к организации компьютерного рабочего места, требования безопасности и гигиены при работе со средствами ИКТ.

#### Выпускник получит возможность:

- сформировать представление об информации как одном из основных понятий современной науки, об информационных процессах и их роли в современном мире;

- сформировать представление о способах кодирования информации;

- преобразовывать информацию по заданным правилам и путём рассуждений;

- овладеть приёмами квалифицированного клавиатурного письма;

- научиться систематизировать (упорядочивать) файлы и папки:

- сформировать представления об основных возможностях графического интерфейса и правилах организации индивидуального информационного пространства;

- расширить знания о назначении и функциях программного обеспечения компьютера; приобрести опыт решения задач из разных сфер человеческой деятельности с применение средств информационных технологий;

- создавать объемные текстовые документы, включающие списки, таблицы, диаграммы, рисунки;

- осуществлять орфографический контроль в текстовом документе с помощью средств текстового процессора;

- оформлять текст в соответствии с заданными требованиями к шрифту, его начертанию, размеру и цвету, к выравниванию текста; видоизменять готовые графические изображения с помощью средств графического редактора;

- научиться создавать сложные графические объекты с повторяющимися и /или преобразованными фрагментами;

- научиться создавать на заданную тему мультимедийную презентацию с гиперссылками, слайды которой содержат тексты, звуки, графические изображения; демонстрировать презентацию на экране компьютера или с помощью проектора;

- научиться работать с электронной почтой (регистрировать почтовый ящик и

- пересылать сообщения);

- научиться сохранять для индивидуального использования найденные в сети Интернет материалы;

- расширить представления об этических нормах работы с информационными объектами.

## 3. ТЕМАТИЧЕСКОЕ ПЛАНИРОВАНИЕ

### 5 класс

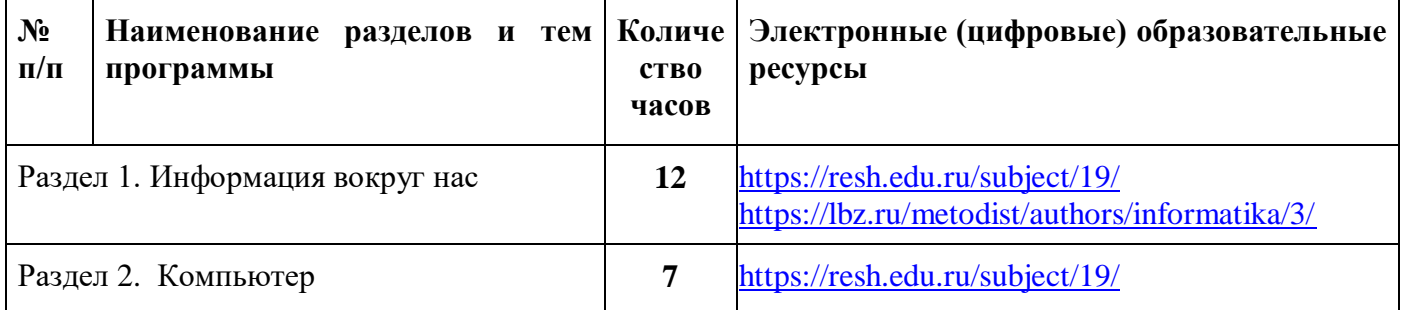

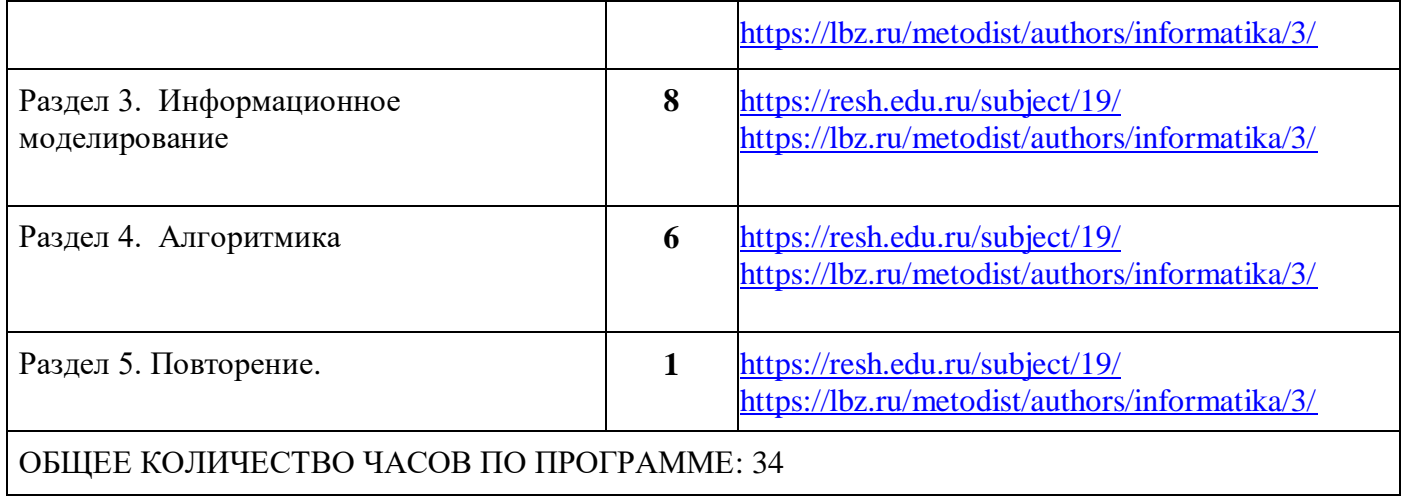

### **6 класс**

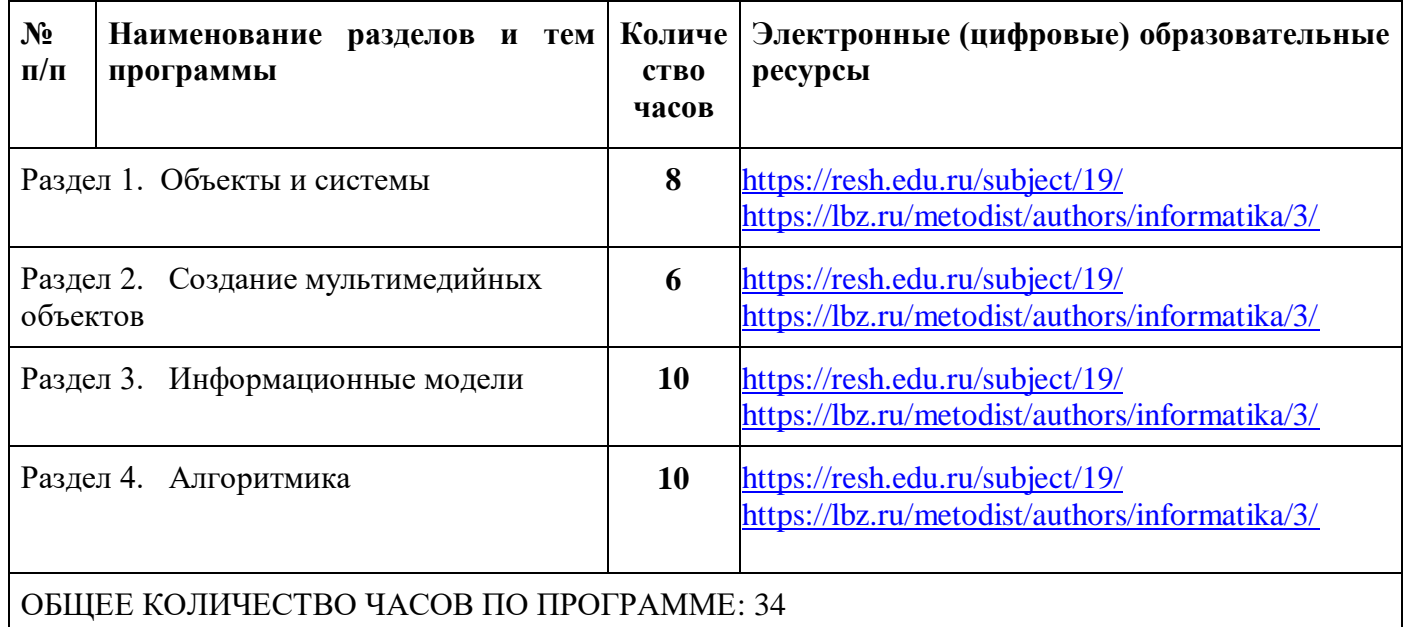

# **Календарно- тематическое планирование**

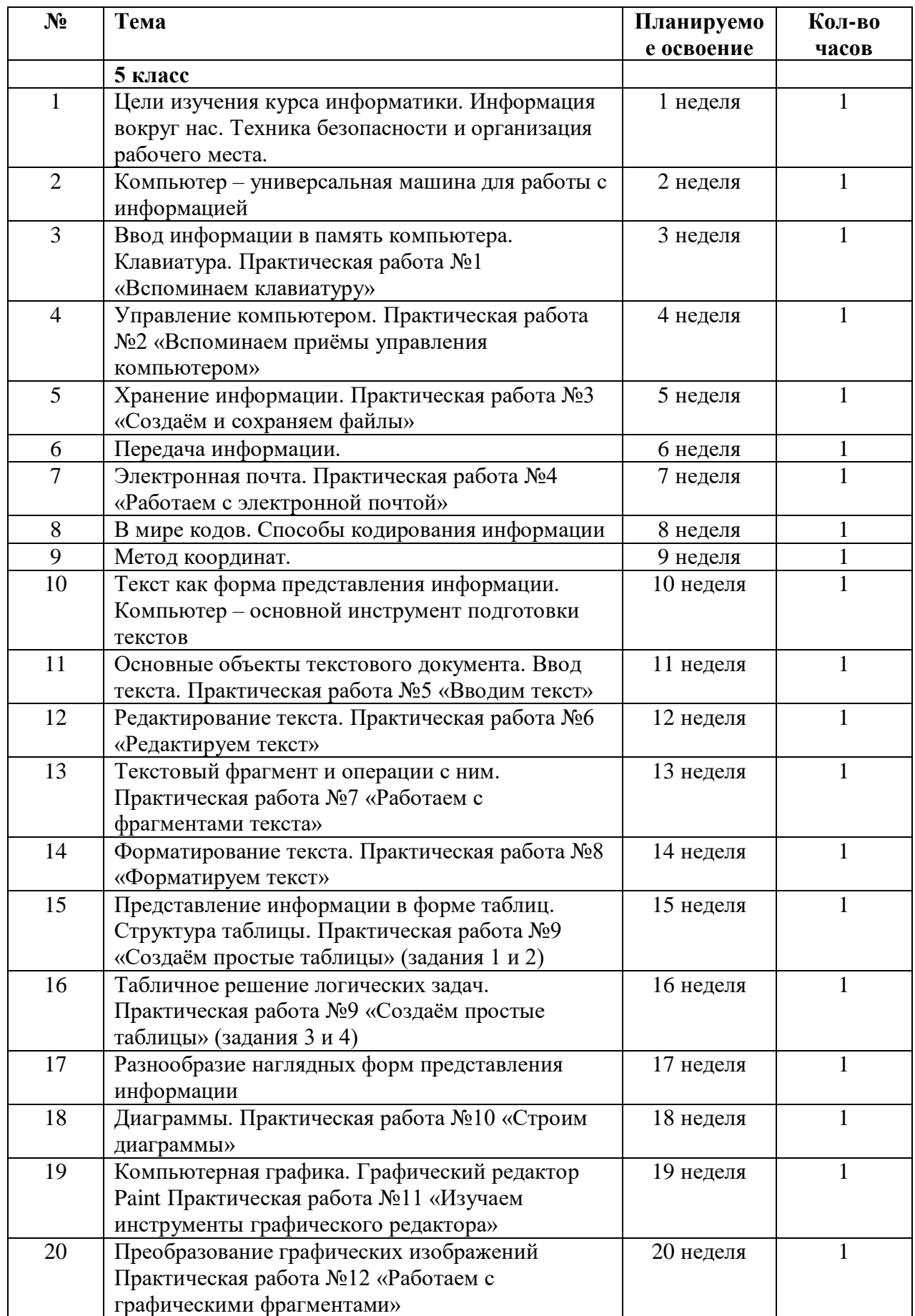

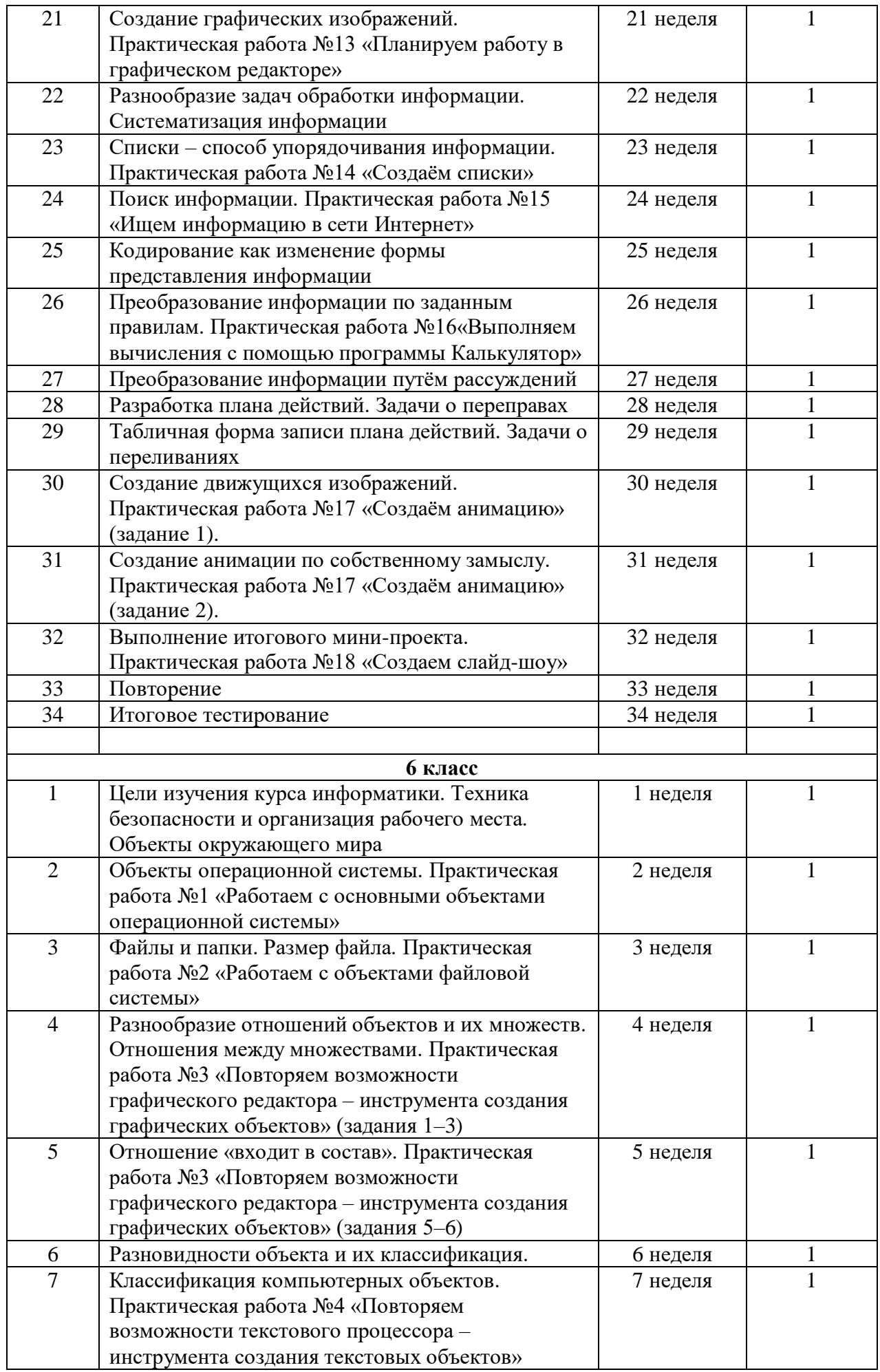

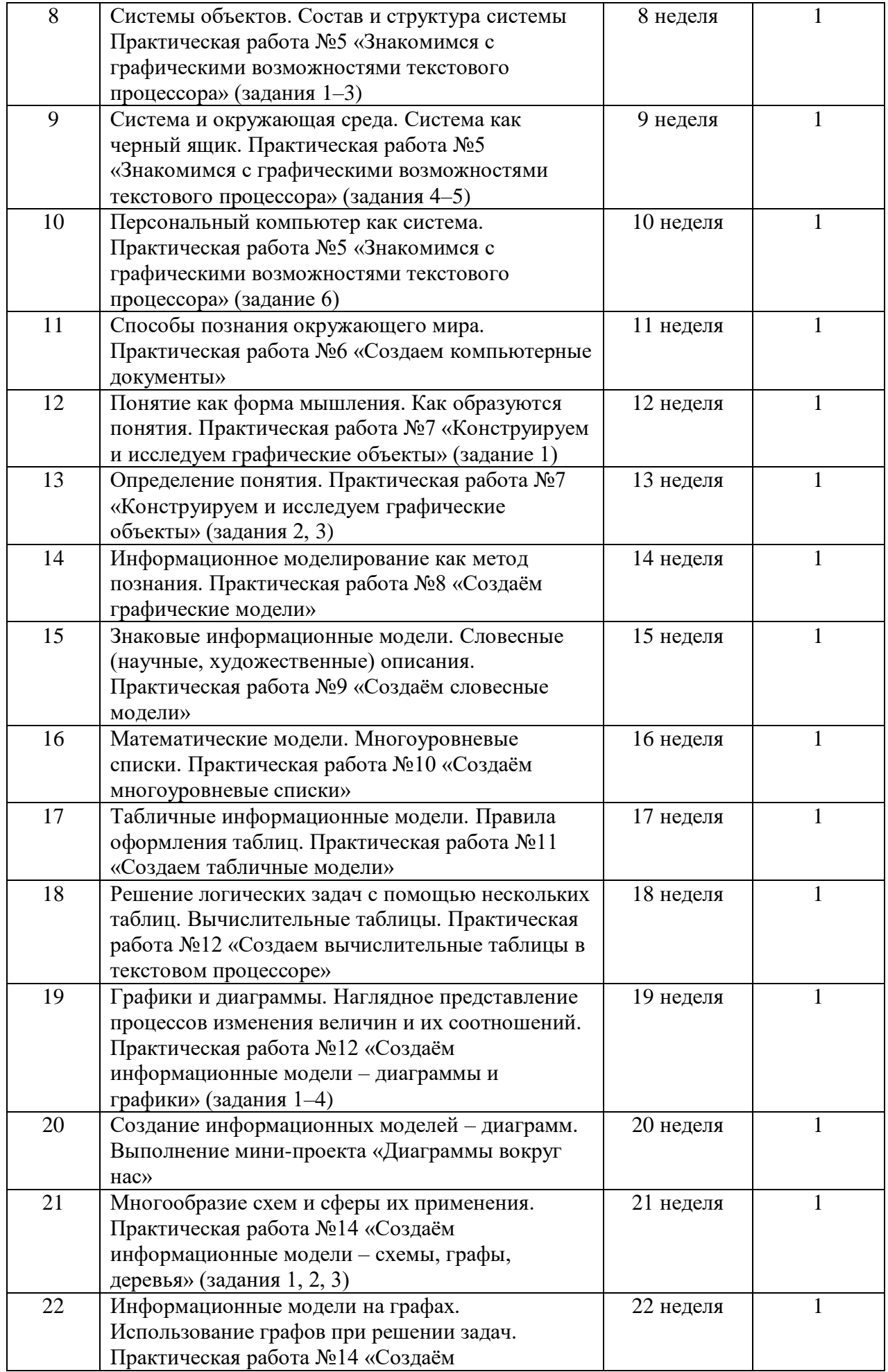

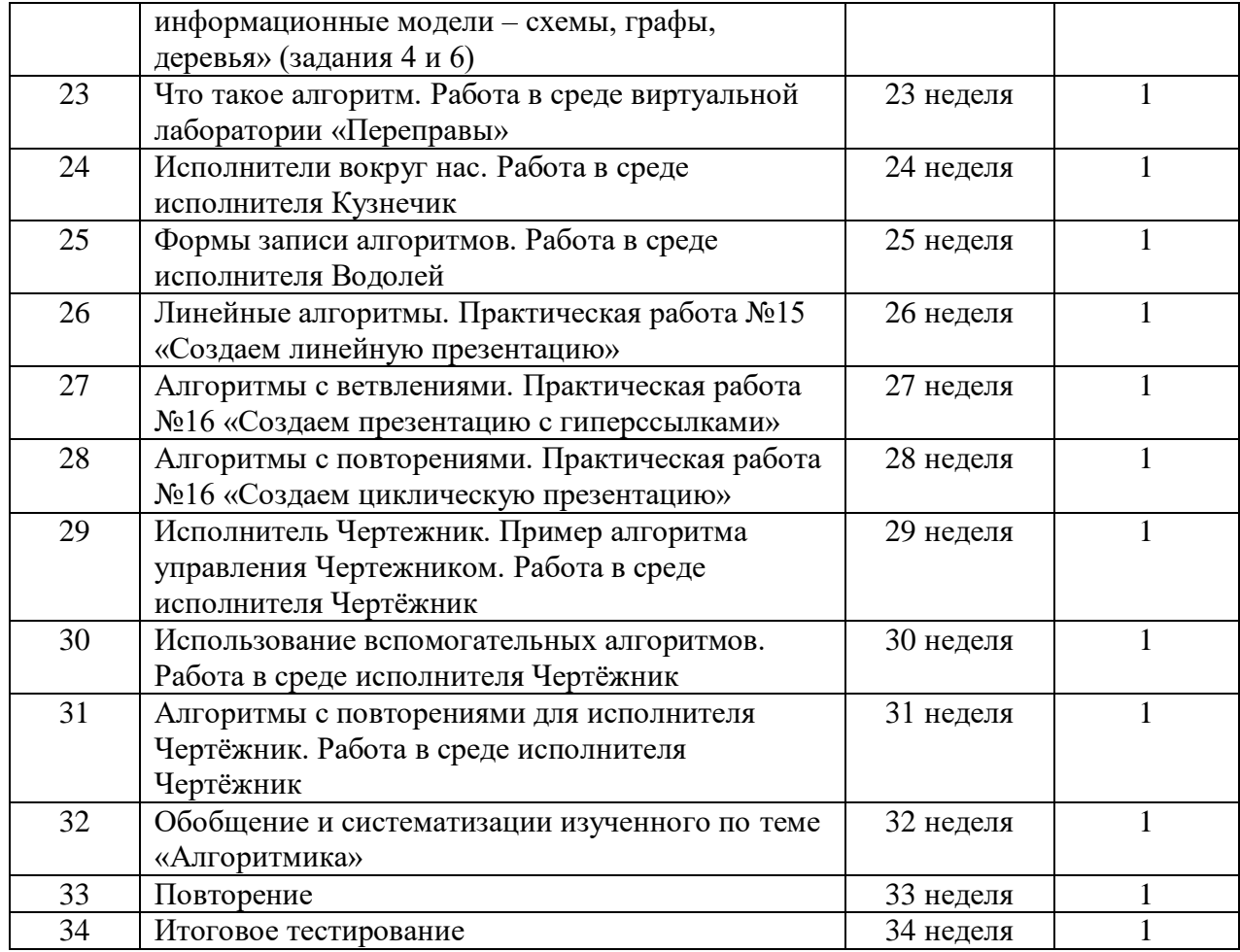